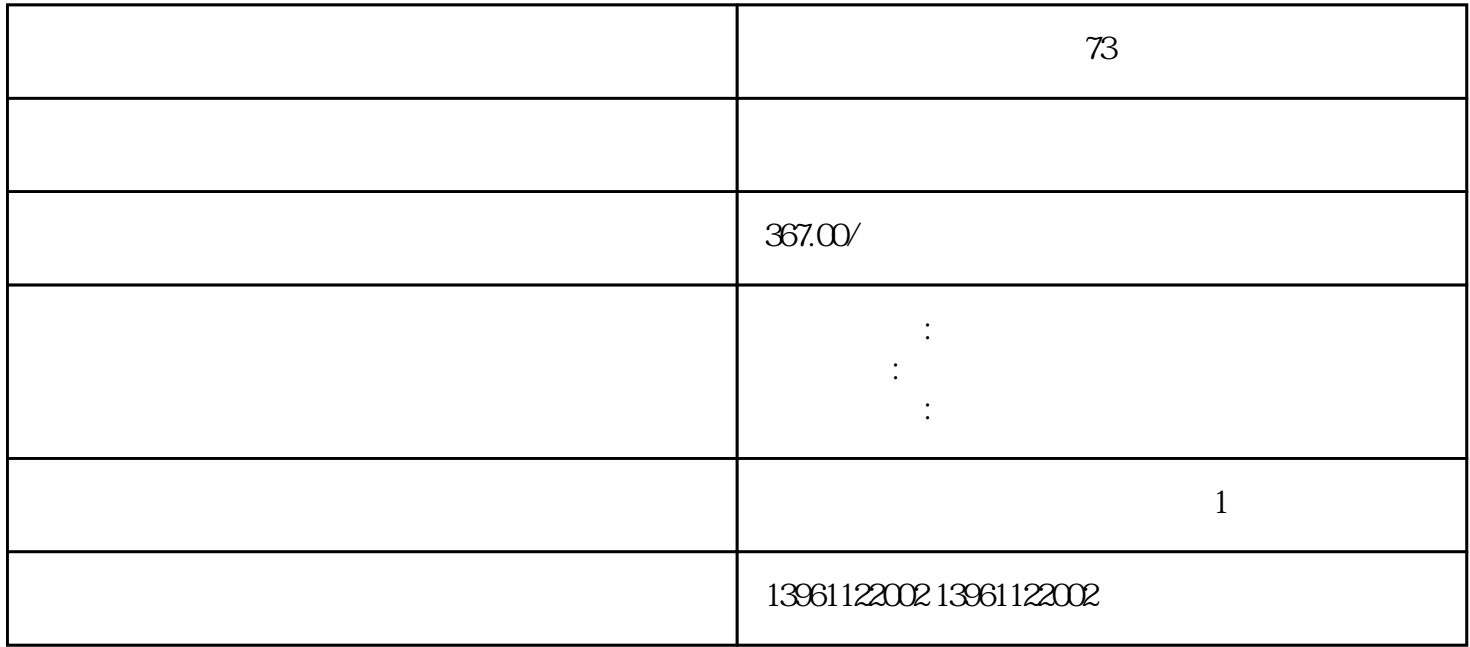

 $73$ 

 $[Y \t"$  and  $[Y \t"$ 

 $\begin{bmatrix} 1 & 1 & 1 \end{bmatrix}$  , we can also the contract of the contract of the contract of the contract of the contract of the contract of the contract of the contract of the contract of the contract of the contract of the cont

RBM)本附录为您提供了用于导出和导入Ultra,带有索引的UltraX,带有索引伺服伺服驱动器的Ultra-DNDeviceNet bluraX-DNDeviceNet  $U$ ltraX-DNDeviceNet  $*$ 

 $\emph{Bullet}$  Bulletinum

 $DAC$  and  $DAC$ 

 $1$ 

 $3<sub>3</sub>$ 

 $4$ 

 $ext$ 

 $\therefore$  Windows<br>: Windows ( ). 开始启动过程之前,请确保具有以下各项:·运行Windows和或更高版本的计机·九针串行电缆,用于将 A· AGMLV7.0

 $73$ 

 $\frac{1}{\sqrt{1-\frac{1}{\sqrt{1-\frac{1$ 

 $\cdot$ ()/

 $\mathcal{R}$ 

 $\mathbf E$ 

 $73$ 

kjsdfgvwrfvwse